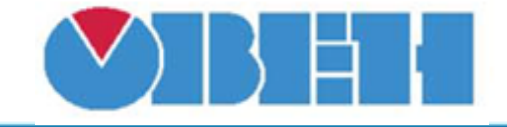

# **Изменение числа типа INT двумя переменными (SelChgI)**

## [Обсуждение на форуме](http://www.owen.ru/forum/showthread.php?t=25067)

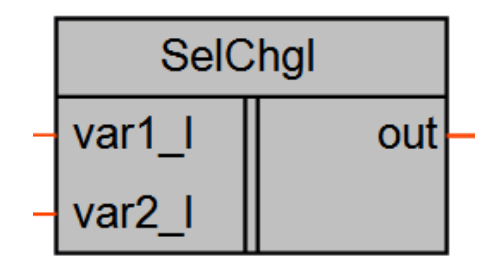

Рисунок 1 – Условное обозначение

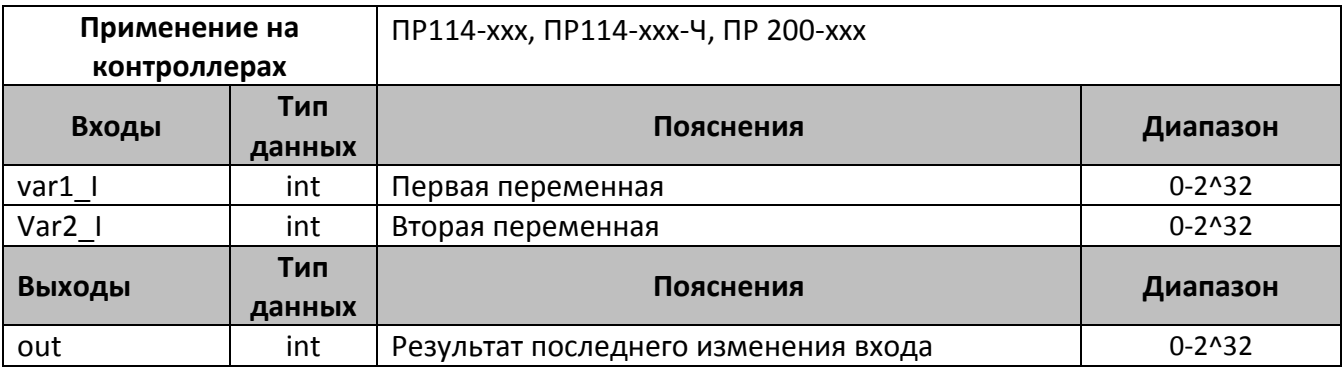

#### **Описание работы макроса**

Макрос предназначен для изменения переменной тип int с помощью двух переменных. На выходе макроса записывается последнее изменение одной из двух переменных.

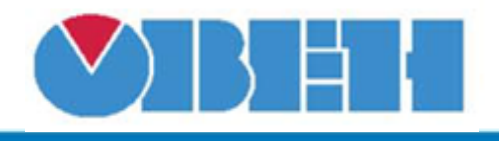

## **Пример работы**

На рисунке 2 приведен пример работы макроса с последовательным изменением переменной, на первом шаге изменяется var1 I, на втором var2 I и на третьем var1 I, при этом видно, что на выходе значение которое изменилось последним.

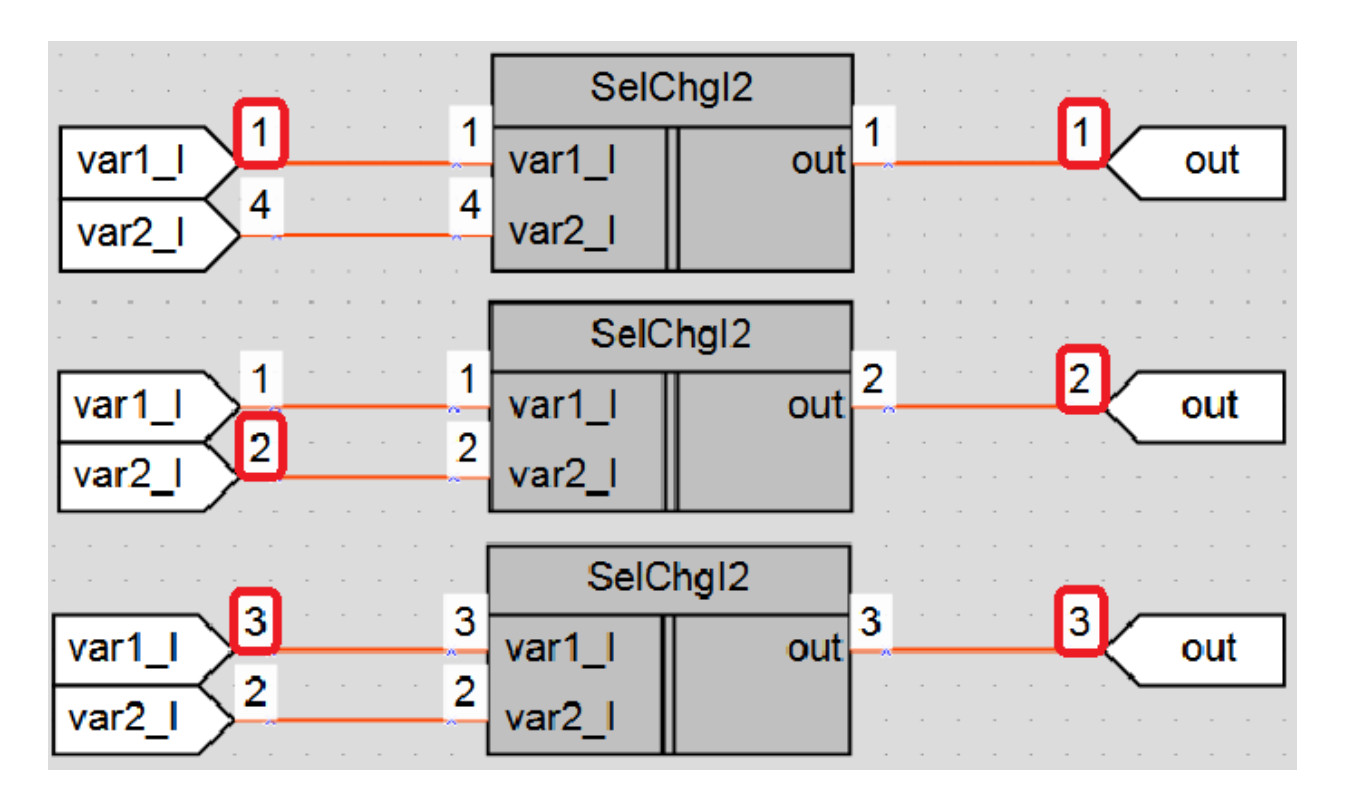

Рисунок 2 – Пример работы макроса

### **Область применения макроса:**

1) В алгоритмах с числами в формате INT, где необходимо изменять переменную из нескольких мест, к примеру с дисплея и через сетевой интерфейс.

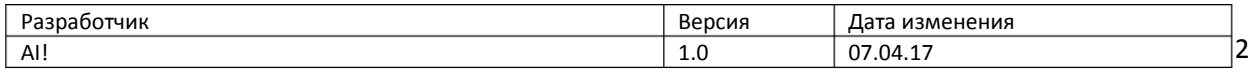